# **Conditionals & Control Flow** Lecture 7

### **Announcements For This Lecture**

## **Readings**

- Sections 5.1-5.7 today
- Chapter 4 for Tuesday

# **Assignment 2**

- Will cover function frames again on Thurs
	- My version  $\neq$  textbook
	- Posted "conversion" on today's lecture page

# **Assignment 1**

- Due Monday, Sep. 17th
	- § Consultants all weekend!
	- § One-on-ones ongoing
- Submit whatever you can
	- § Will assess most by Tues
	- Will contact students with the most problems
	- But don't take as a chance to procrastinate

## **Testing last\_name\_first(n)**

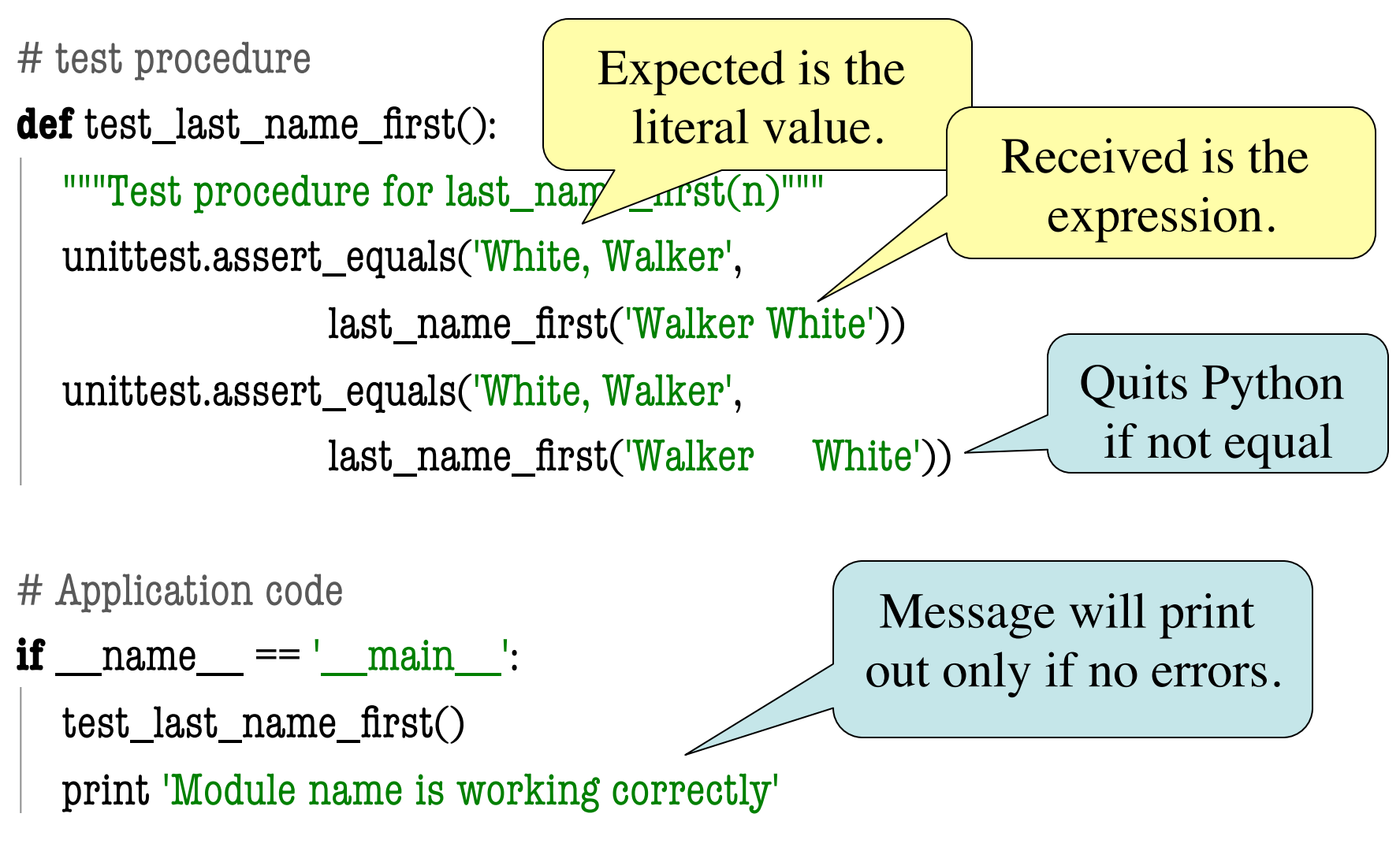

### **Finding the Error**

- Unit tests cannot find the source of an error
- Idea: "Visualize" the program with print statements **def** last\_name\_first(n):

```
"""Returns: copy of \langle n \rangle in form \langle last \rangle, \langle first \rangle"""
end first = n.find('') print end_first
first = n[:end\_first]print 'first is '+ `first `-last = n[end first+1:] print 'last is '+`last`
 return last+', '+first
                                         Print variable after 
                                           each assignment
                                         Optional: Annotate 
                                           value to make it 
                                          easier to identify
```
9/13/12 Conditionals & Control Flow 4

# **Types of Testing**

#### **Black Box Testing**

- Function is "opaque"
	- Test looks at what it does
	- § **Fruitful**: what it returns
	- **Procedure**: what changes
- **Example**: Unit tests
- **Problems**:
	- Are the tests everything?
	- What caused the error?

#### **White Box Testing**

- Function is "transparent"
	- Tests/debugging takes place inside of function
	- Focuses on where error is
- **Example**: Use of print
- **Problems**:
	- § Much harder to do
	- $\blacksquare$  Must remove when done

#### **Structure vs. Flow**

#### **Program Structure**

- Way statements are presented
	- § Order statements are listed
	- **E** Inside/outside of a function
	- Will see other ways...
- Indicate possibilities over **multiple executions**

#### **Program Flow**

- Order statements are executed
	- § Not the same as structure
	- § Some statements duplicated
	- § Some statements are skipped
- Indicates what really happens in a **single execution**

#### Have already seen this difference with functions

#### **Structure vs. Flow: Example**

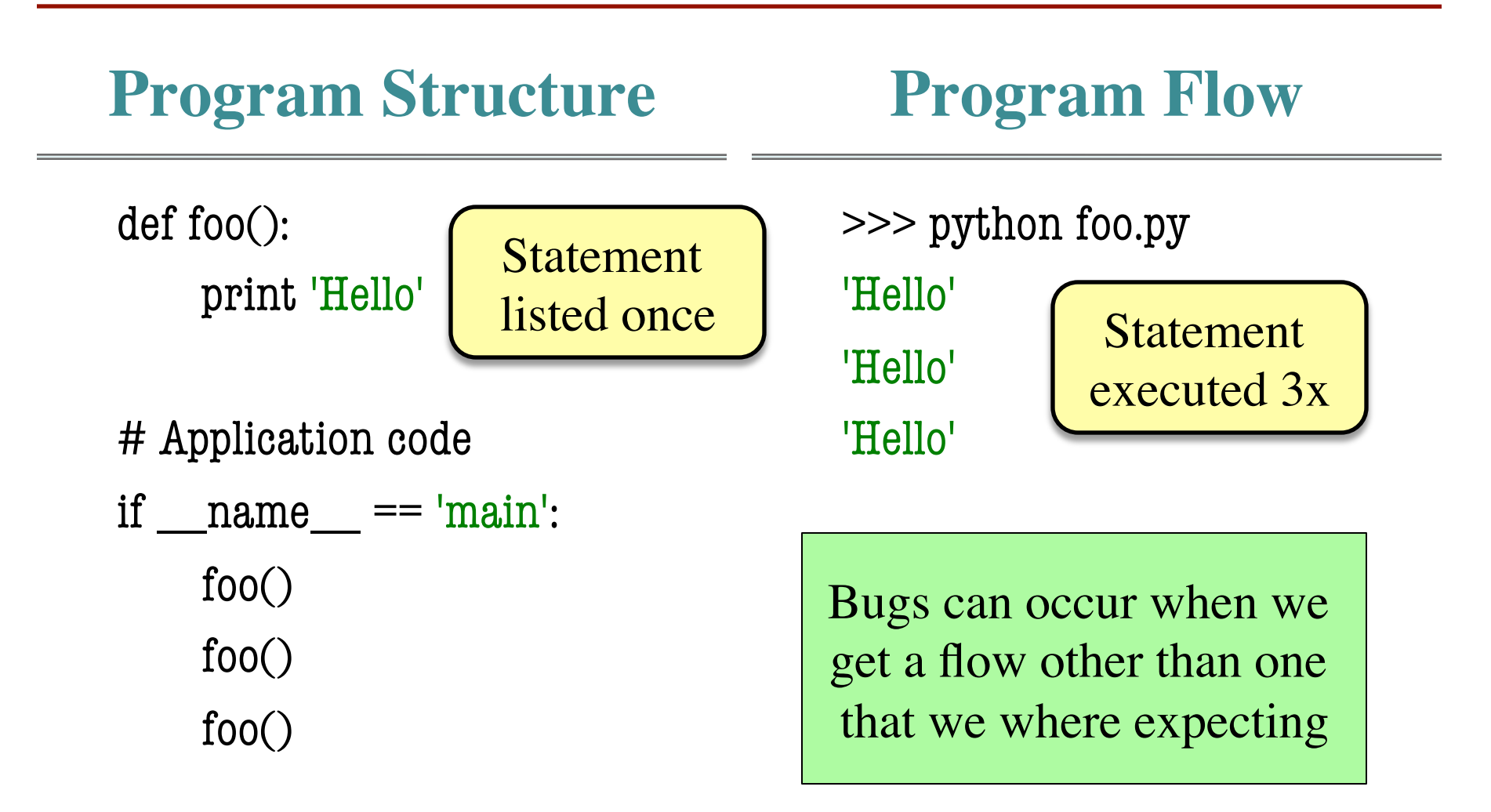

#### **Conditionals: If-Statements**

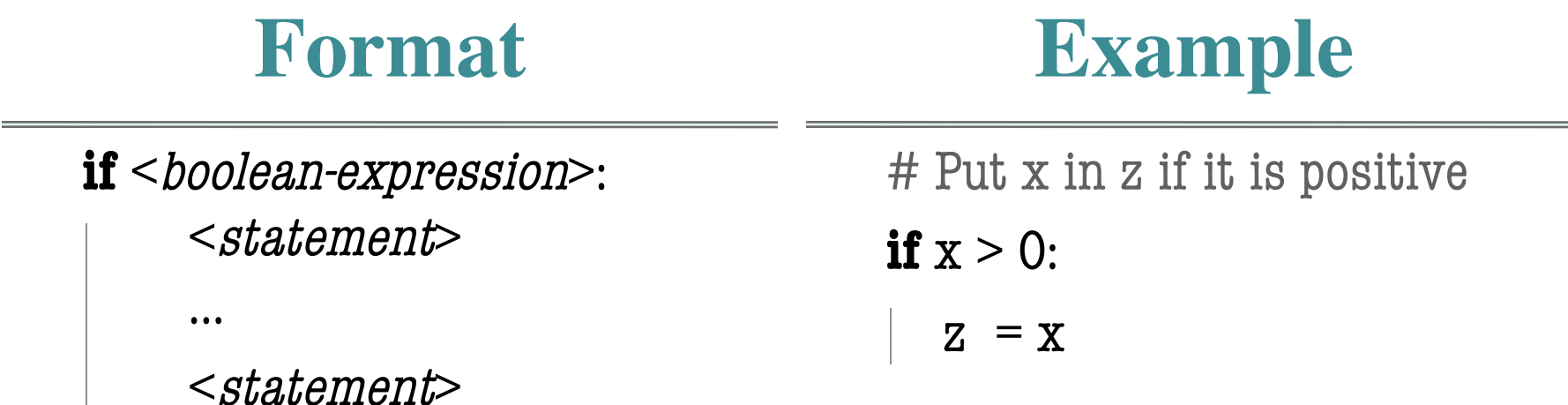

#### **Execution**:

if <b*oolean-expression*> is true, then execute all of the statements

indented directly underneath (until first non-indented statement)

### **Conditionals: If-Else-Statements**

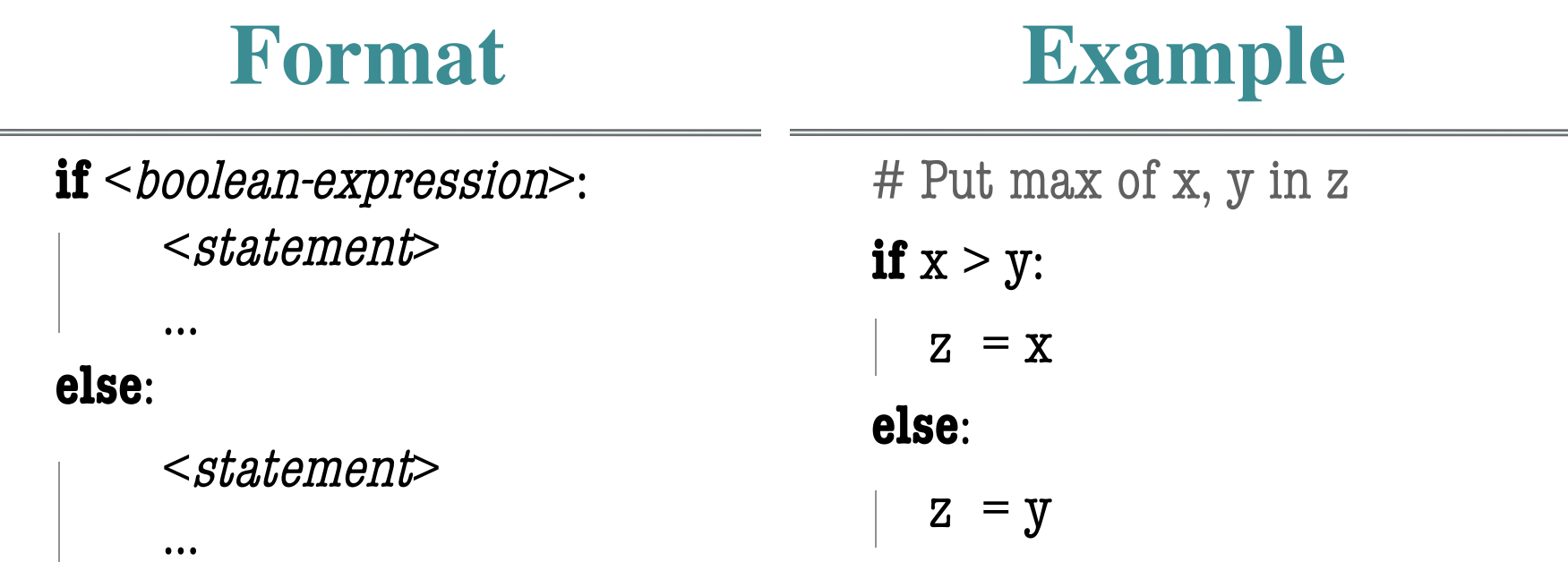

#### **Execution**:

if <b*oolean-expression*> is true, then execute statements indented

under if; otherwise execute the statements indented under elsec

 $\sim$ 

#### **Conditionals: "Control Flow" Statements**

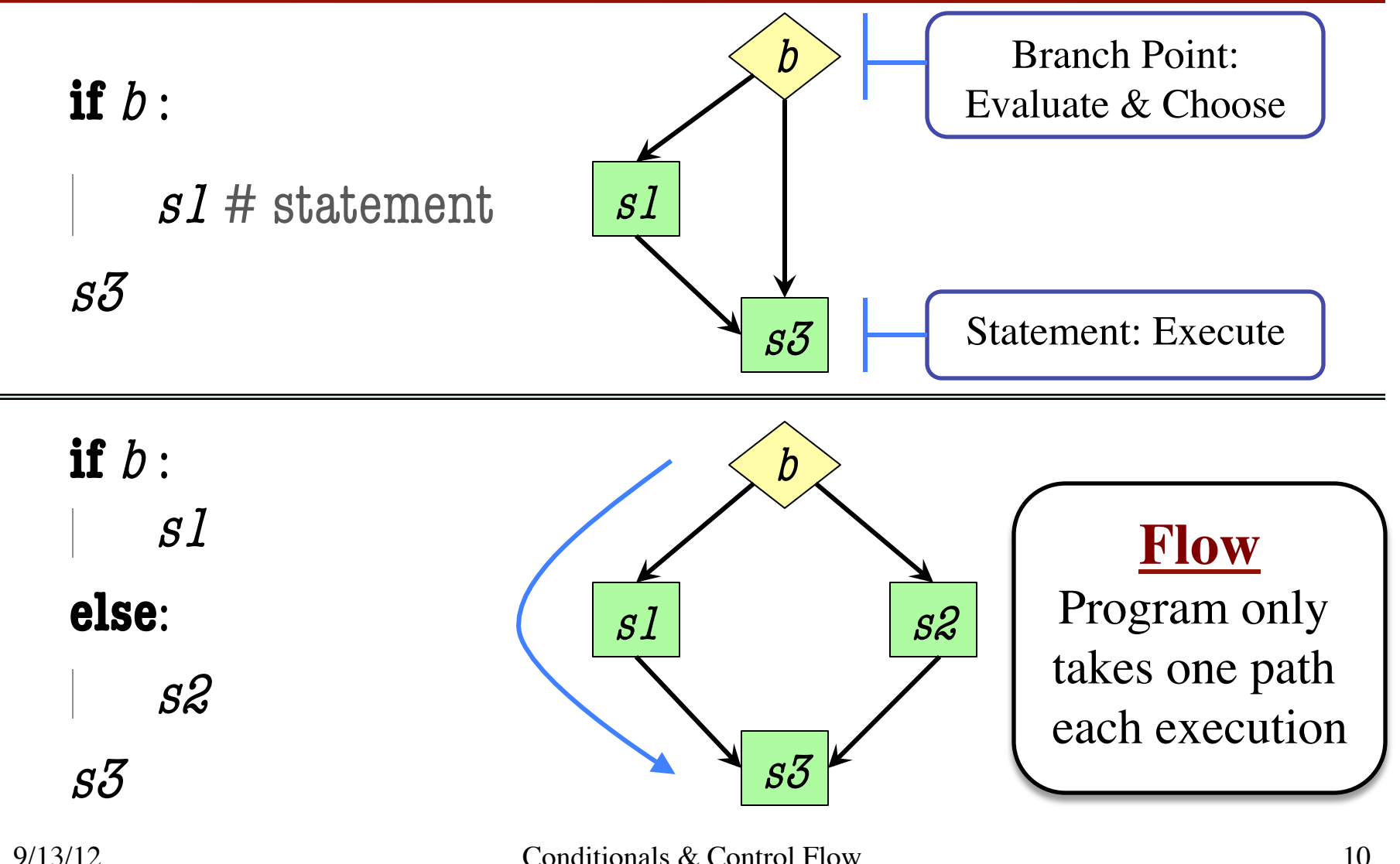

```
def max(x,y):
   """Returns: max of x, y""" 
   # swap x, y
   # put the larger in y
  if x > y:
     temp = xx = yy = temp return y
```
- temp is needed for swap
	- $\bullet$  **x** = y loses value of **x**
	- "Scratch computation"
	- Primary role of local vars
- $max(5,0)$ :

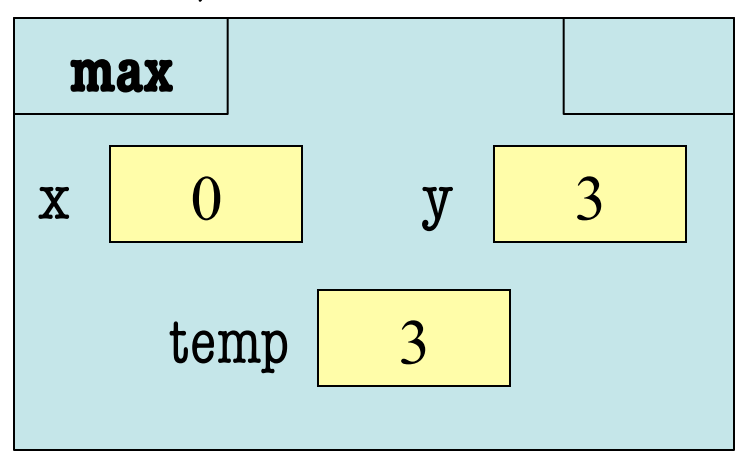

```
def max(x,y):
   """Returns: max of x, y""" 
   # swap x, y
   # put the larger in y
  if x > y:
     temp = xx = yy = temp return temp
```
• Value of max(3,0)?

A: 3 B: 0 C: **Error!** D: I do not know

```
def max(x,y):
   """Returns: max of x, y""" 
   # swap x, y
   # put the larger in y
  if x > y:
     temp = xx = yy = temp return temp
```
- Value of max(3,0)?
	- A: 3 **CORRECT** B: 0 C: **Error!** D: I do not know
- Local variables last until
	- They are deleted or
	- End of the function
- Even if defined inside **if**

```
def max(x,y):
   """Returns: max of x, y""" 
   # swap x, y
   # put the larger in y
  if x > y:
     temp = xx = yy = temp return temp
```
• Value of max(0,3)?

A: 3 B: 0 C: **Error!** D: I do not know

```
def max(x,y):
   """Returns: max of x, y""" 
   # swap x, y
   # put the larger in y
  if x > y:
     temp = xx = yy = temp return temp
```
- Value of max(0,3)?
	- A: 3 B: 0 C: **Error! CORRECT** D: I do not know
- Variable existence depends on flow
- Understanding flow is important in testing

### **Program Flow and Testing**

- Must understand which flow caused the error
	- Unit test produces error
	- Visualization tools show the current flow for error
- Visualization tools?
	- print statements
	- Advanced tools in IDEs (Integrated Dev. Environ.)

```
 # Put max of x, y in z
 print 'before if'
 if x > y:
    print 'if x>y'
   Z = X else:
     print 'else x>y'
    Z = Y print 'after if'
```
### **Program Flow and Testing**

- Call these tools **traces**
- No requirements on how to implement your traces
	- Less print statements ok
	- § Do not need to word them exactly like we do
	- Do what ever is easiest for you to see the flow

• **Example**: flow.py

```
 # Put max of x, y in z
 print 'before if'
 if x > y:
    print 'if x>y'
   z = x else:
    print 'else x \le y''
    z = y print 'after if'
                      Traces
```
#### **Watches vs. Traces**

#### **Watch**

#### • Visualization tool (e.g. print statement)

- Looks at **variable value**
- Often after an assignment
- What you did in lab
- Visualization tool (e.g. print statement)
- Looks at **program flow**

**Trace**

• Before/after any point where flow can change

#### **Traces and Functions**

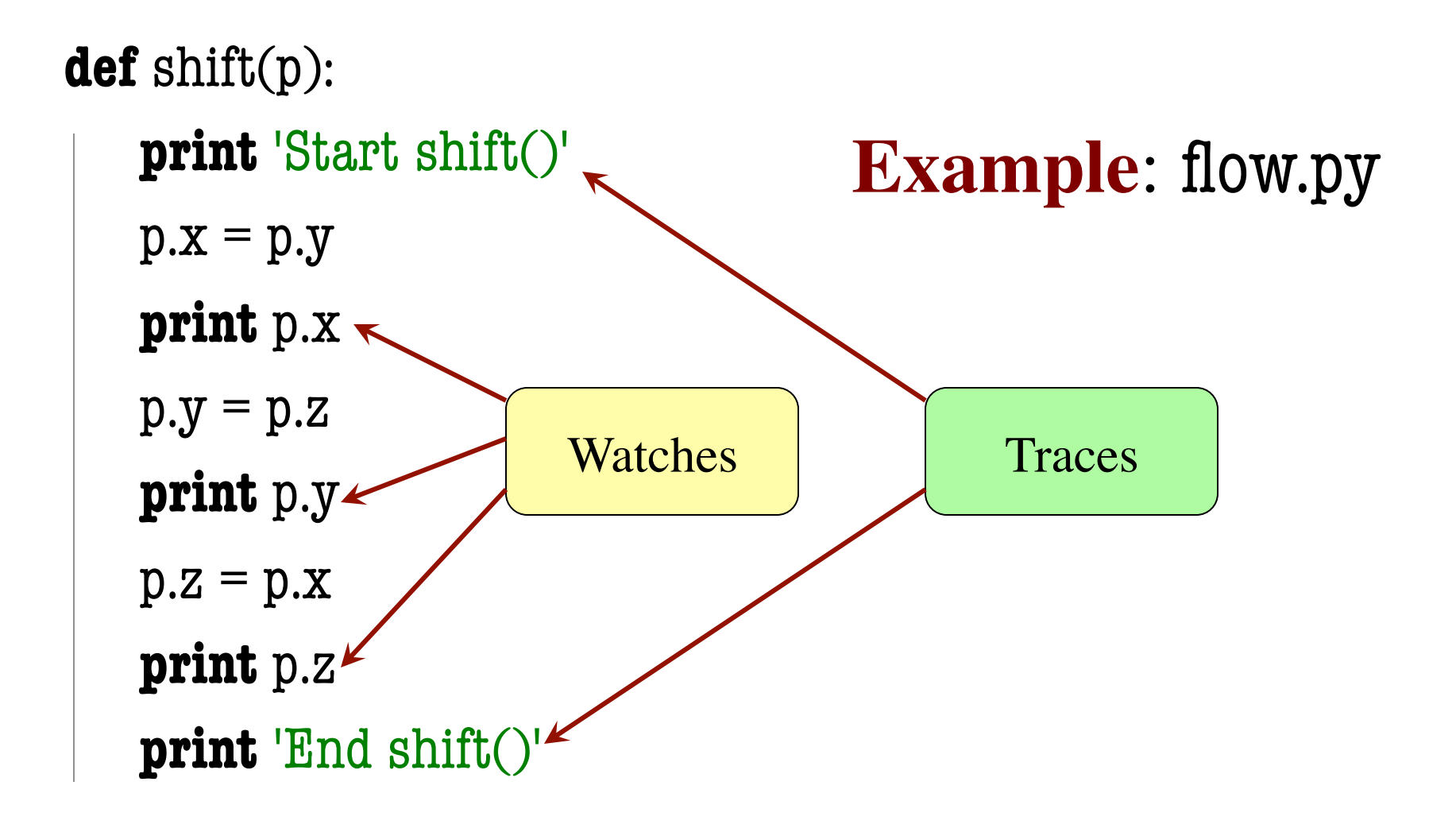

### **Local Variables Revisited**

- Never refer to a variable that might not exist
- Variable "scope"
	- § Block (indented group) where it was first assigned
	- Way to think of variables; not actually part of Python
- **Rule of Thumb**: Limit variable usage to its scope

```
def max(x,y):
   """Returns: max of x, y""" 
   # swap x, y
   # put larger in temp
  if x > y:
     temp = xx = yy = temp return temp
                   First assigned
                   Outside scope
```
#### **Local Variables Revisited**

- Never refer to a variable that might not exist
- Variable "scope"
	- § Block (indented group) where it was first assigned
	- Way to think of variables; not actually part of Python
- **Rule of Thumb**: Limit variable usage to its scope

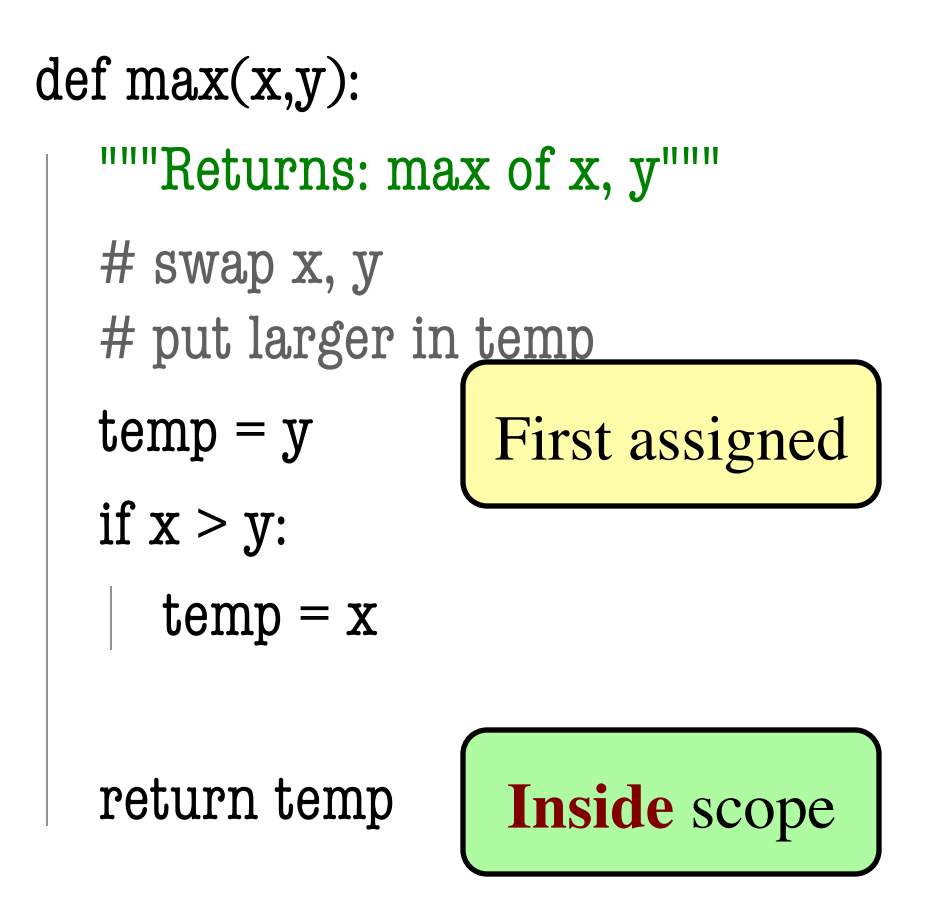

#### **Variation on max**

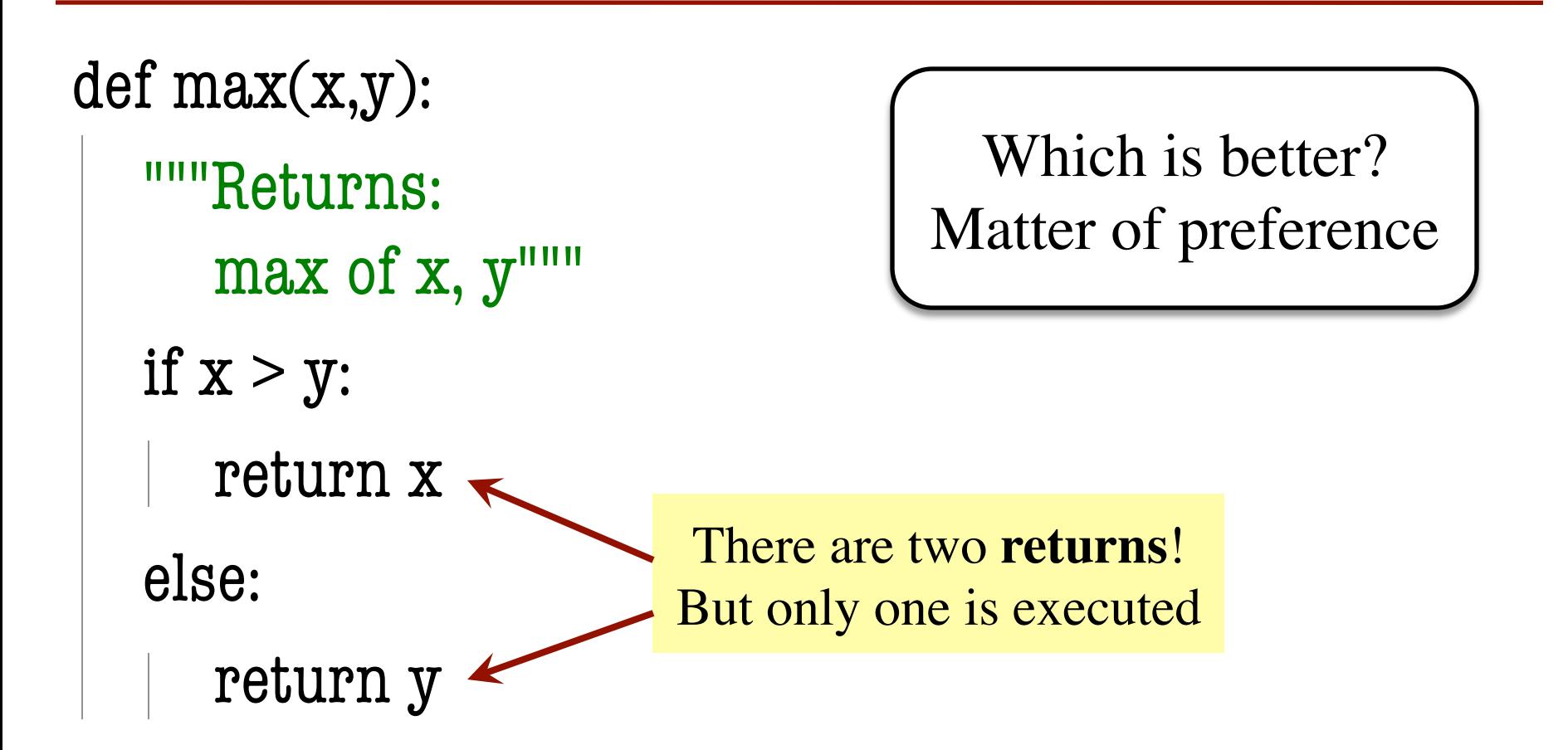

#### **Conditionals: If-Elif-Else-Statements**

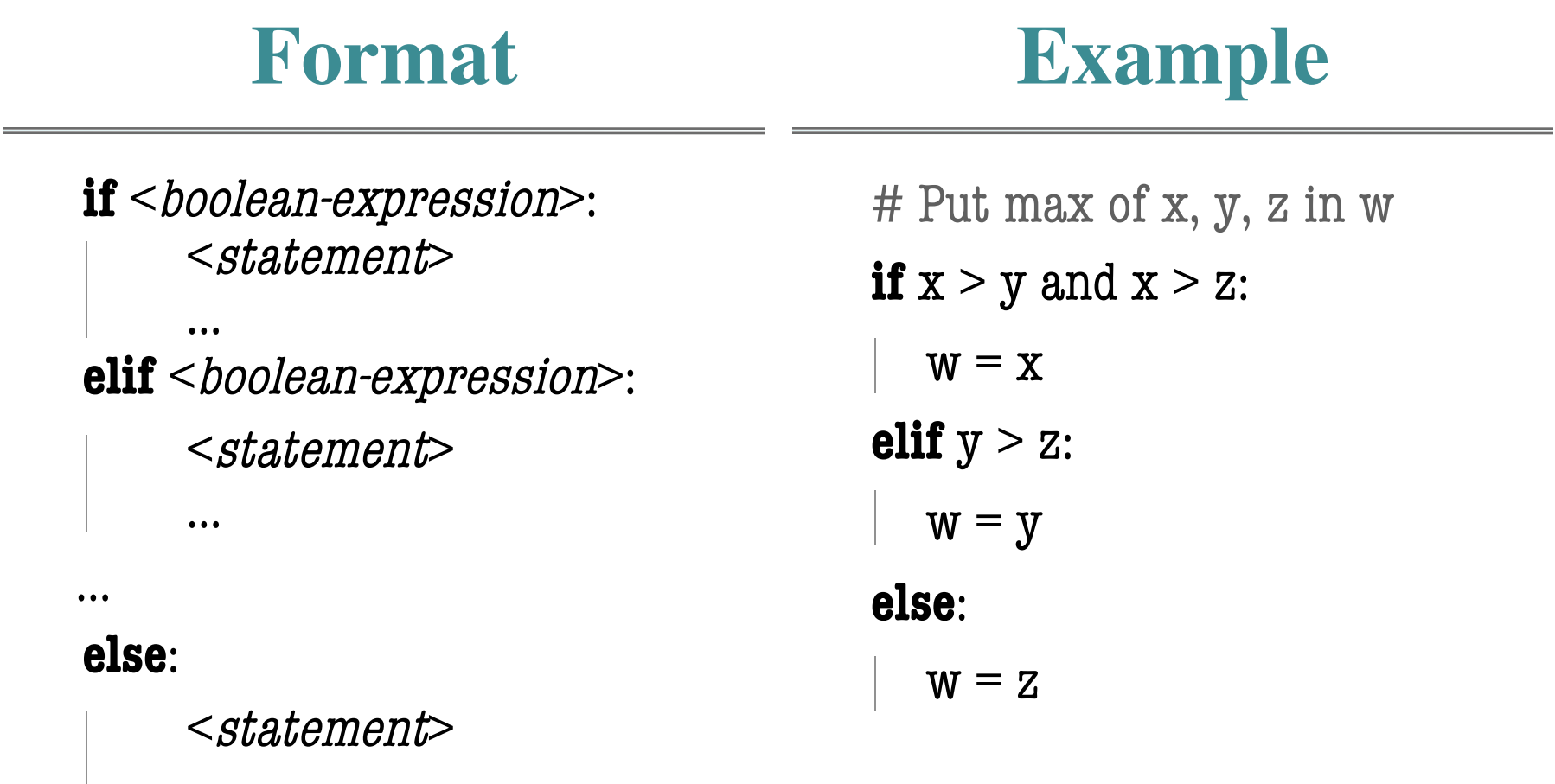

…

### **Conditionals: If-Elif-Else-Statements**

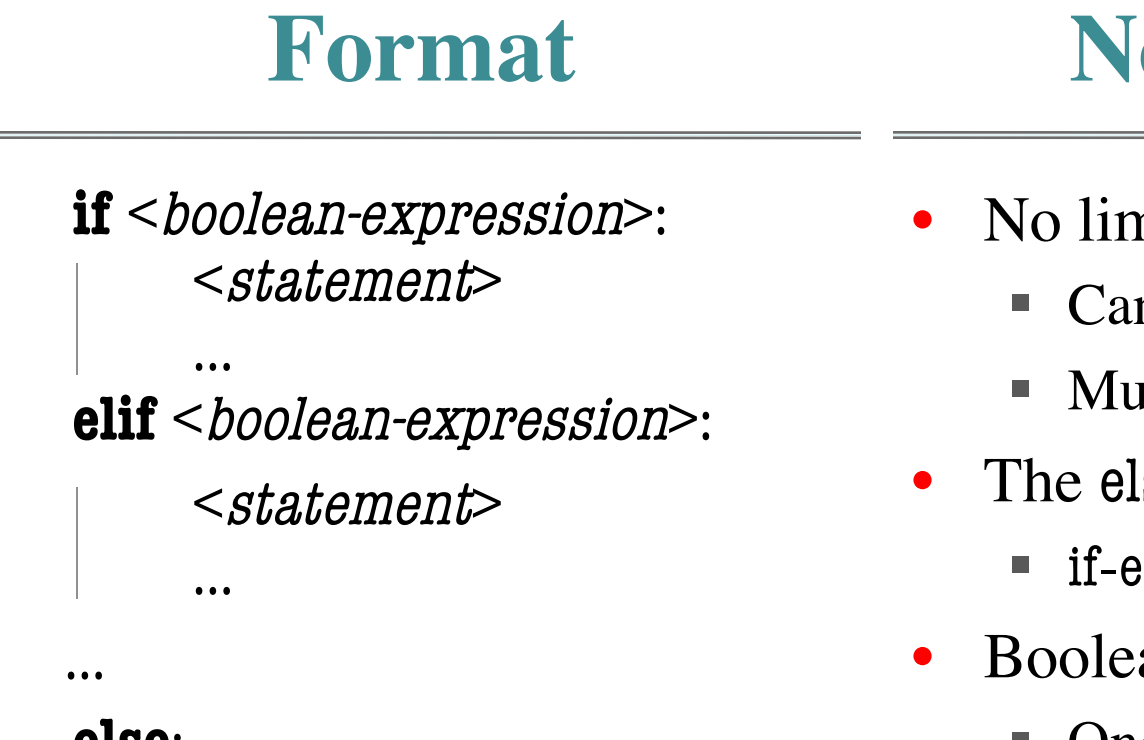

#### **else**:

…

<statement>

#### **Notes on Use**

- No limit on number of elif
	- § Can have as many as want
	- § Must be between if, else
- The else is always optional
	- § if-elif by itself is fine
- Booleans checked in order
	- § Once it finds one that is true, it skips over all the others
	- § The else means **all** are false

#### **Conditional Expressions**

#### **Format**

#### **Example**

#### e1 **if** bexp **else** e2

- el and e2 are any expression
- bexp is a boolean expression
- This is an expression!

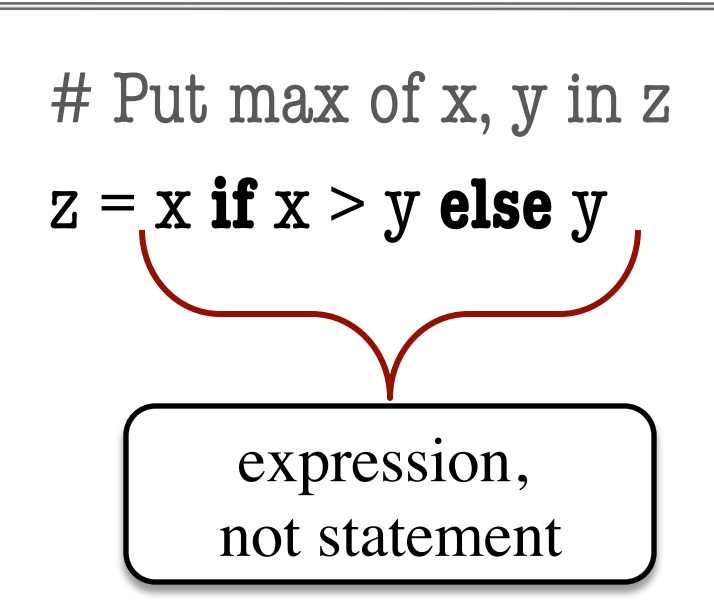